# **sport bet365 criar conta**

- 1. sport bet365 criar conta
- 2. sport bet365 criar conta :bet 360 aposta online
- 3. sport bet365 criar conta :freebet interwetten

### **sport bet365 criar conta**

#### Resumo:

**sport bet365 criar conta : Descubra a emoção das apostas em bolsaimoveis.eng.br. Registre-se e receba um bônus para começar a ganhar!** 

contente:

A Bet365 oferece a transmissão ao vivo de mais de 600.000 eventos esportivos de todo o mundo anualmente, trazendo a ação diretamente para o seu celular, tablet ou computador.

Como assistir à transmissão ao vivo?

Para assistir a um evento ao vivo, realize os seguintes passos:

Tenha saldo em sport bet365 criar conta sport bet365 criar conta conta ou tenha realizado uma aposta nas últimas 24 horas.

Selecione um evento com um ícone de {sp} ao lado.

#### [instalar bet365](https://www.dimen.com.br/instalar-bet365-2024-07-04-id-29853.html)

Caso 1: O Vencedor da Copa do Mundo Bet365 Introdução:

A Bet365 é uma das principais casas de apostas do mundo, oferecendo um grande leque opções para apostar em sport bet365 criar conta esportes. Uma da suas ofertas mais populares e a oportunidade que tem o bet no vencedor na Copa Mundial FIFA com 2024 World Cup s chegando muitos apostadores estão procurando fazer sport bet365 criar conta parte nas equipes favoritas deles! Neste caso vamos explorar como os jogadores podem colocar as coisas bem sucedidamente nos vencedores usando plataforma Bet 365; Fundo:

Nos últimos anos, a popularidade das apostas esportivas online cresceu significativamente com milhões de pessoas em sport bet365 criar conta todo o mundo fazendo aposta nos seus esportes favoritos. A Copa do Mundo da FIFA é um dos eventos esportivos mais populares para apostar e os jogadores ao redor deste globo colocam as suas equipes favoritas na plataforma Bet365 que oferece uma grande variedade opções nas quais você pode fazer sport bet365 criar conta primeira partida no Mundial!

Descrição do caso:

Nosso cliente, um homem de 35 anos do Brasil quer apostar no vencedor da Copa Mundial FIFA 2024. Ele nunca fez uma aposta antes e está procurando ajuda para fazer suaposta com sucesso usando a plataforma Bet365 ele realizou pesquisas sobre as equipes participantes dos torneios que decidiram jogar o torneio contra os brasileiros em sport bet365 criar conta vencerem! Passo 1: Escolhendo uma conta Bet365

O primeiro passo para o nosso cliente é criar uma conta Bet365. Ele vai ao site da bet 365 e clica no botão "Junte-se". É solicitado que forneça informações pessoais, como nome dele endereço de email depois do fornecimento desta informação ele cria um único usuário com senha única; Passo 2: Depositar fundos

Uma vez que nosso cliente criou sport bet365 criar conta conta Bet365, ele precisa depositar fundos em sport bet365 criar conta seu perfil. Ele clica no botão "Depósito" e recebe várias opções para depósito de recursos financeiros como cartão crédito/débitos (CPF), carteira eletrônica ou transferência bancária; seleciona o método preferido do banco onde está depositado a transação com as instruções necessárias ao completar essa operação

Passo 3: Fazendo uma aposta.

Com fundos em sport bet365 criar conta sport bet365 criar conta conta, nosso cliente agora está pronto para colocar a aposta. Ele clica na guia "Esporte" e seleciona o botão "Adicionar ao BetSlip". Em seguida ele escolhe uma Copa do Mundo FIFA da lista de ligas ou competições que escolherão Brasil como vencedor no torneio com cliques sobre os botões Adicionar à Aposta (Addd to bet')

Passo 4: Confirmando a aposta.

Depois de colocar sport bet365 criar conta aposta, nosso cliente recebe um e-mail da Bet365 com os detalhes do seu bet. Ele verifica o email para garantir que a informação está correta ou seja colocada em sport bet365 criar conta uma posição bem sucedida na mesma Passo 5: Monitorando o Evento

Com sport bet365 criar conta aposta colocada, nosso cliente agora pode sentar e assistir ao desdobramento da Copa do Mundo FIFA 2024. Ele consegue acompanhar o progresso de suas apostas no Brasil durante todo torneio; se vencer a competição receberá seus ganhos que poderá retirar ou usar para fazer futuras contas com as mesmas responsabilidades em sport bet365 criar conta relação à Bet365:

Conclusão:

Apostar no vencedor da Copa do Mundo FIFA usando a plataforma Bet365 é um processo simples que pode ser concluído em sport bet365 criar conta alguns passos. Com este caso, nosso cliente conseguiu fazer uma aposta com sucesso sobre o Brasil para ganhar esse torneio e esperamos poder aproveitar as melhores chances de vencer ao vivo na conta bet 365 como guia útil dos outros jogadores interessados nas mesmas opções abrangentes das apostas mais fáceis possível nos seus jogos individuais ou ainda contar os recursos disponíveis através deste site nico número!

### **sport bet365 criar conta :bet 360 aposta online**

## **Por que a Bet365 pode ter invalidado suas apostas?**

As apostas são uma atividade popular em todo o mundo, incluindo no Brasil. No entanto, às vezes, as casas de apostas como a Bet365 podem invalidar suas apostas. Isso pode ser frustrante, especialmente se você acreditava que sport bet365 criar conta aposta seria vencedora. Neste artigo, nós vamos explorar algumas razões pelas quais a Bet365 pode ter invalidado suas apostas.

### **1. Violação das regras da Bet365**

A Bet365 tem regras claras sobre o tipo de apostas que você pode fazer e como você pode fazêlo. Se você violar essas regras, a Bet365 pode invalidar suas apostas. Por exemplo, se você tentar fazer uma aposta antecipadamente ou se houver alguma irregularidade no evento esportivo, a Bet365 pode anular suas apostas.

### **2. Apostas suspensas**

Em alguns casos, a Bet365 pode suspender as apostas em determinados eventos esportivos. Isso pode acontecer se houver suspeitas de manipulação do jogo ou se houver outras irregularidades. Se as apostas forem suspensas depois que você já fez a sua, a Bet365 pode invalidar suas apostas.

### **3. Falha técnica**

Às vezes, problemas técnicos podem ocorrer no site da Bet365, o que pode resultar na invalidade de suas apostas. Se houver uma falha técnica no site enquanto você está fazendo sport bet365 criar conta aposta, a Bet365 pode anular sport bet365 criar conta aposta.

#### **4. Conta suspensa**

Se a sport bet365 criar conta conta for suspensa ou fechada pela Bet365, todas as suas apostas serão invalidadas. Isso pode acontecer se a Bet365 suspeitar que você esteja envolvido em atividades ilegais ou se houver algum problema com sport bet365 criar conta conta.

# **Conclusão**

Em resumo, a Bet365 pode invalidar suas apostas por várias razões, incluindo violação das regras da Bet365, apostas suspensas, falha técnica e conta suspensa. Se você tiver alguma dúvida sobre por que suas apostas foram invalidadas, é recomendável entrar em contato com o suporte da Bet365 para obter mais informações.

Brasileiros preferem pagar online com o seuBanco Bancario, transferências bancárias, MasterCard e VISA. Os pagamentos do Boleto podem ser usados por compradores sem conta bancária e com apenas dinheiro como meio de pagamento. Um dos métodos de pagamentos populares e de rápido crescimento no Brasil é o PIX.

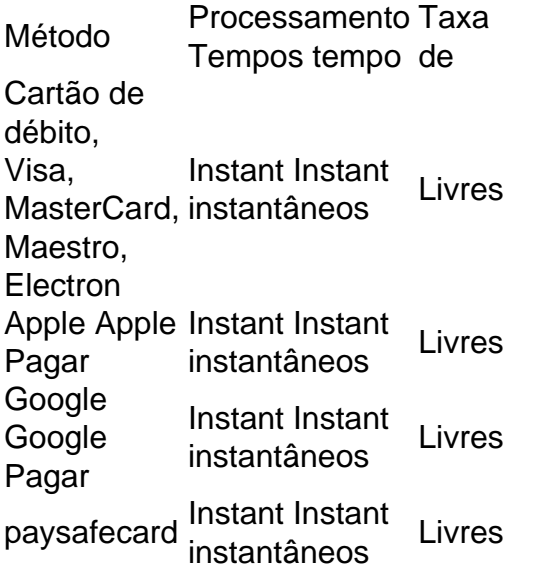

## **sport bet365 criar conta :freebet interwetten**

Uma versão desta história apareceu no boletim informativo Business' Nightcap. Para obtê-lo sport bet365 criar conta sport bet365 criar conta caixa de entrada, inscreva gratuitamente aqui.

Algumas das 5 maiores empresas do planeta apostaram seus futuros e os nossos, na proliferação da IA uma tecnologia tão complexa que 5 perigosos inventores estão implorando para eles desacelerarem.

Essa certeza

parece que

.

Como o tipo de coisa que os legisladores dos EUA podem querer 5 regular sport bet365 criar conta um nível comparável à supervisão rigorosa do governo federal, digamos narcóticos ou

cigarros.

Mas o Congresso não aprovou um 5 único projeto de lei sobre IA, e uma bipartidária "roteiro" lançado no mês passado está longe da certeza a ser 5 tomada durante seu ano eleitoral. (O que é irônico porque se trata duma das prioridades do roteiro: garantir-se com isso 5 mesmo...) Não é de surpreender, então estamos confiando na Comissão Federal do Comércio e no Departamento da Justiça para tentar manter 5 a Big Tech sport bet365 criar conta linha através das medidas.

Veja aqui: funcionários antitruste da FTC e do Departamento de Justiça estão se 5 aproximando um acordo final esta semana sobre como supervisionar conjuntamente gigantes AI, incluindo Microsoft.

O acordo sugere que uma ampla repressão 5 está chegando, e rápido. Mas provavelmente não é suficientemente rápida o proverbial cavalo AI deixou a celeiro e ele esta 5 correndo selvagem! A Nvidia, uma empresa de fabricação do chip que poucas pessoas tinham ouvido falar mesmo há um ano atrás. 5 recentemente juntou-se ao clube R\$3 trilhões e brevemente ultrapassou a Apple como segunda companhia mais valiosa negociada publicamente nos Estados 5 Unidos da América; Microsoft continua sendo o número 1 por capitalização no mercado - feito devido aos seus investimentos na 5 fabricante ChatGPT OpenAI (abreviação sport bet365 criar conta inglês). Todo esse dinheiro foi capaz de inundar porque os legisladores notoriamente desafiados pela tecnologia sport bet365 criar conta 5 Washington têm estado dormindo ao volante. (funcionárioes europeus, entretanto formalmente adotaram a primeira lei independente do mundo sobre IA 5 nesta primavera – cinco anos depois que as regras foram propostas).)

A parte do dinheiro não pode ser exagerada. Até recentemente, 5 a IA era um assunto acadêmico sport bet365 criar conta grande medida raramente discutido fora de Silicon Valley e depois o OpenAI explodiu 5 as portas das suas dobradiças ao libertar ChatGPT para todo mundo desencadeando uma corrida pelo ouro que se tornou no 5 jogo mais quente da Wall Street ndia: WEB

E é exatamente isso que um grupo de funcionários atuais e antigos da 5 OpenAI estão alertando agora.

"As empresas de IA têm fortes incentivos financeiros para evitar uma supervisão eficaz", escreveram sport bet365 criar conta carta aberta 5 esta semana. "Enquanto não houver fiscalização governamental efetiva dessas corporações, funcionários atuais e antigos estão entre as poucas pessoas que 5 podem responsabilizá-los perante o público; no entanto amplos acordos sobre confidencialidade nos impedem a expressar nossas preocupações exceto às próprias 5 companhias com quem podemos falhar ao resolver essas questões".

Em outras palavras, estamos contando com os nerds tecnológicos recém-ricos para se 5 auto regular. O que poderia dar errado?

Author: bolsaimoveis.eng.br Subject: sport bet365 criar conta Keywords: sport bet365 criar conta Update: 2024/7/4 6:52:06